### CSSE 220

#### Software Engineering Techniques Encapsulation Coupling and Cohesion **Scoping**

Please check out EncapsulationExamples from your SVN

# The plan

- Software Engineering Techniques:
	- Pair programming
	- Version Control
- Learn 3 essential object oriented design terms:
	- Encapsulation (today's topic)
	- Coupling
	- Cohesion

## What Is Pair Programming?

- Two programmers work side-by-side at a computer, continuously collaborating on the same design, algorithm, code, and/or test
- Enable the pair to produce higher quality code than that produced by the sum of their individual efforts
- Let's watch a video...

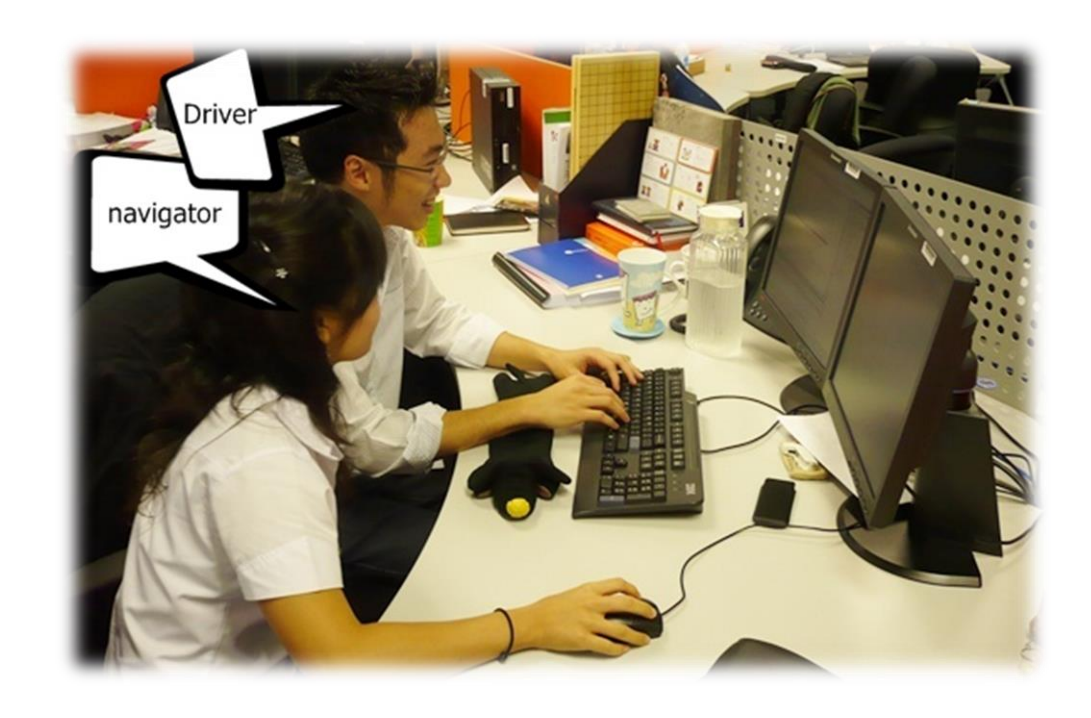

# Pair Programming

- Working in pairs on a single computer
	- The *driver*, uses the keyboard, talks/thinks out-loud
	- The *navigator*, watches, thinks, comments, and takes notes
	- Person who really understands should start by navigating  $\odot$
- For hard (or new) problems, this technique
	- Reduces number of errors
	- Saves time in the long run

# How Does This Work? (1 of 2)

#### • Pair-Pressure

- Keep each other on task and focused
- Don't want to let partner down

### • Pair-Think

- Distributed cognition:
	- Shared goals and plans
	- Bring different prior experiences to the task
	- Must negotiate a common shared course of action

#### • Pair-Relaying

- Each, in turn, contributes to the best of their knowledge and ability
- Then, sit back and think while their partner fights on

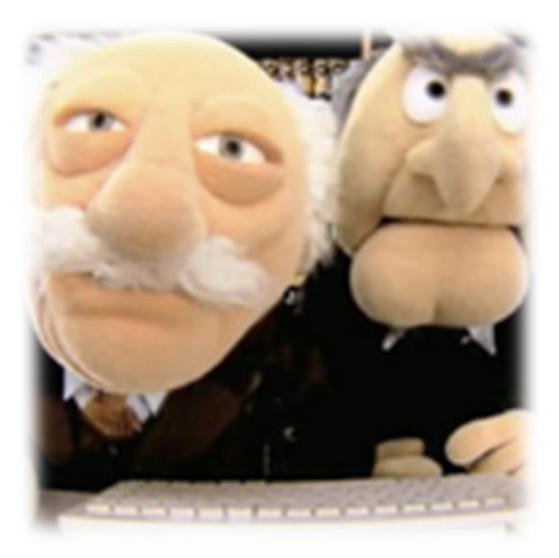

# How Does This Work? (2 of 2)

#### • Pair-Reviews

- Continuous design and code reviews
- Improved defect removal efficiency (more eyes to identify errors)
- Removes programmers distaste for reviews (more fun)

### • Debug by describing

– Tell it to the "Rosie in the Room"

#### • Pair-Learning

- Continuous reviews  $\rightarrow$  learn from partners
- Apprenticeship
- Defect prevention always more efficient than [defect removal](http://www.google.com/url?sa=i&rct=j&q=&esrc=s&source=images&cd=&docid=km96QeSMdRZ4tM&tbnid=0kPgYCQPG3UMWM:&ved=0CAUQjRw&url=http://www.printfection.com/codesmack/Pair-Programming-T-Shirt/_p_870059&ei=mU7KUvHRBeGSyAHyn4GwCA&bvm=bv.58187178,d.aWc&psig=AFQjCNF2cgViwv_A69WXzzBKqxYXmLTSng&ust=1389073990404033)

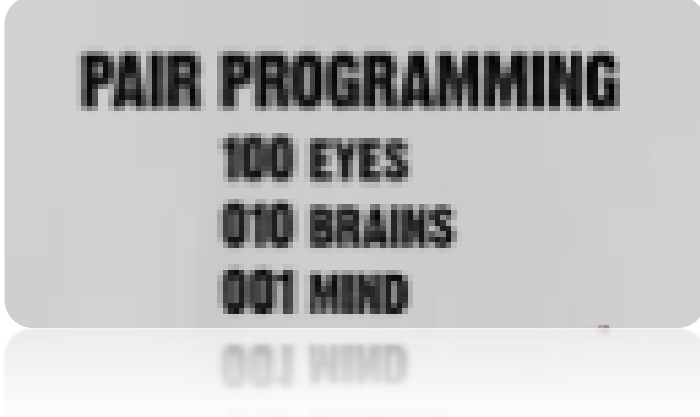

### Partnering the Pair

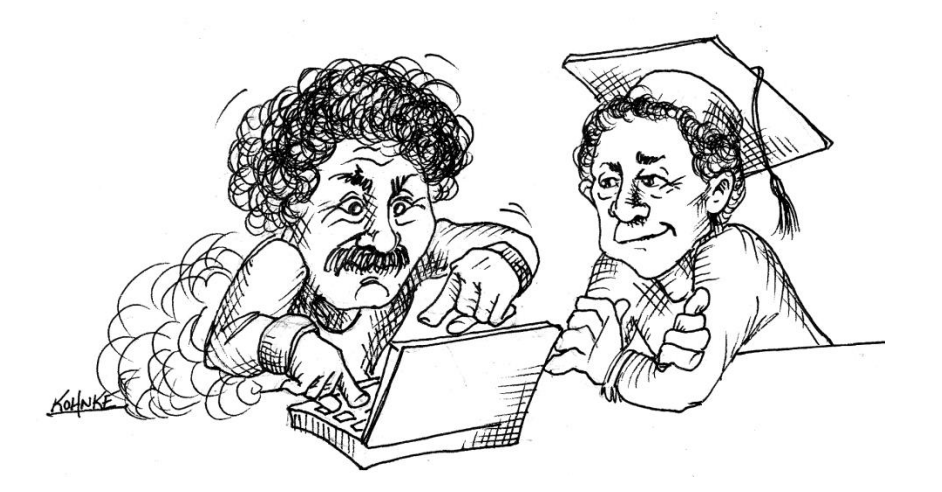

**Expert paired with an Expert**

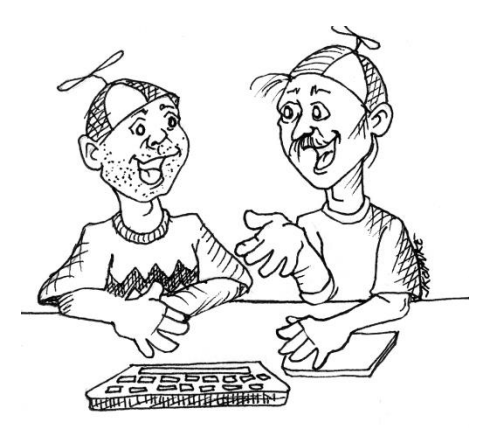

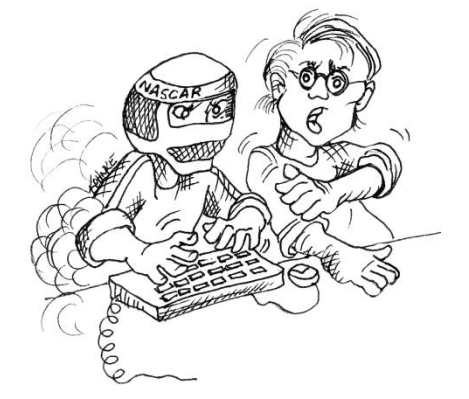

**Novices paired together <b>Professional Driver Problem Culture** 

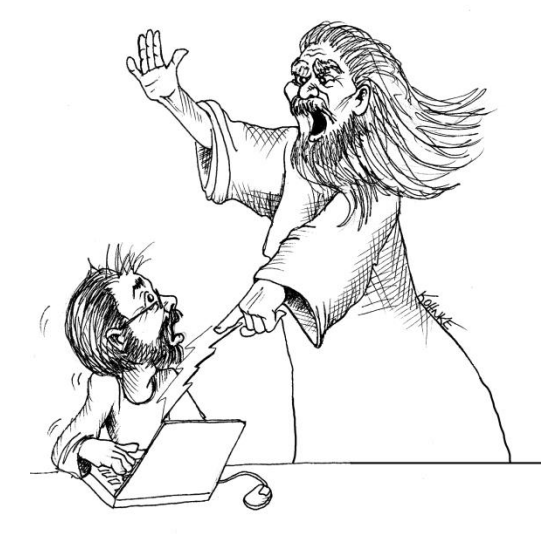

**Expert paired with a Novice**

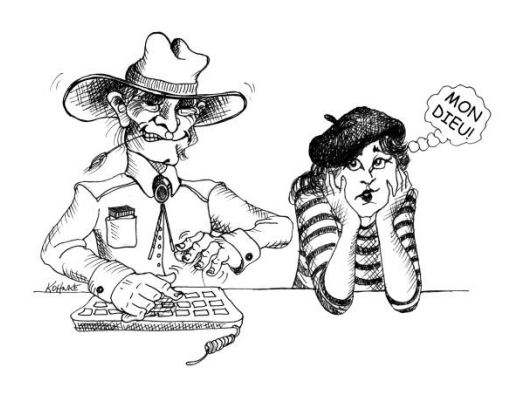

### **SOFTWARE VERSIONS**

## Software Has Multiple Versions

- Why? Again, software is supposed to change …
- Different releases of a product
- Variations for different platforms
	- Hardware and software
- Versions within a development cycle
	- Test release with debugging code
	- Alpha, beta of final release
- Each time you edit a program

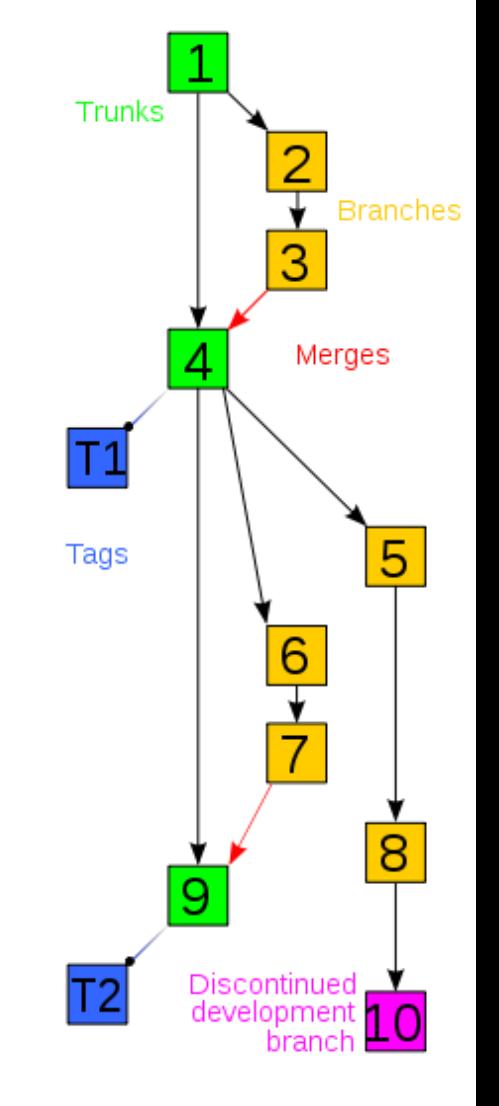

### Scenario I: Normal Development

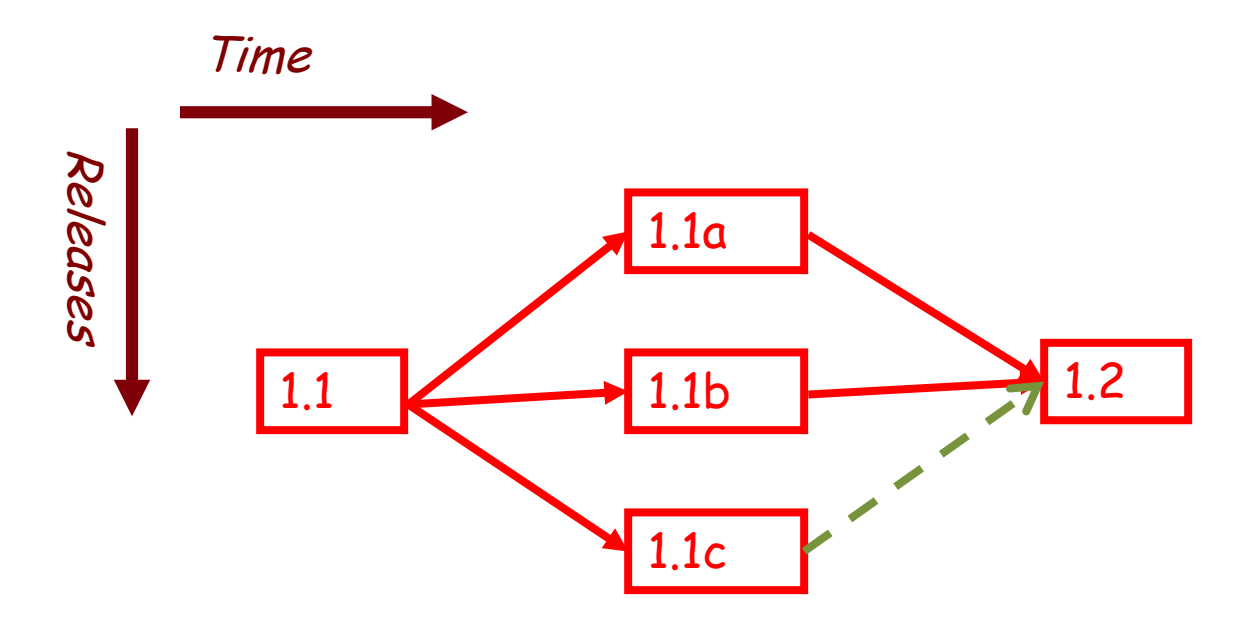

You are in the middle of a project with three developers named a, b, and c.

### Version Control Scenario II: Bug Fix

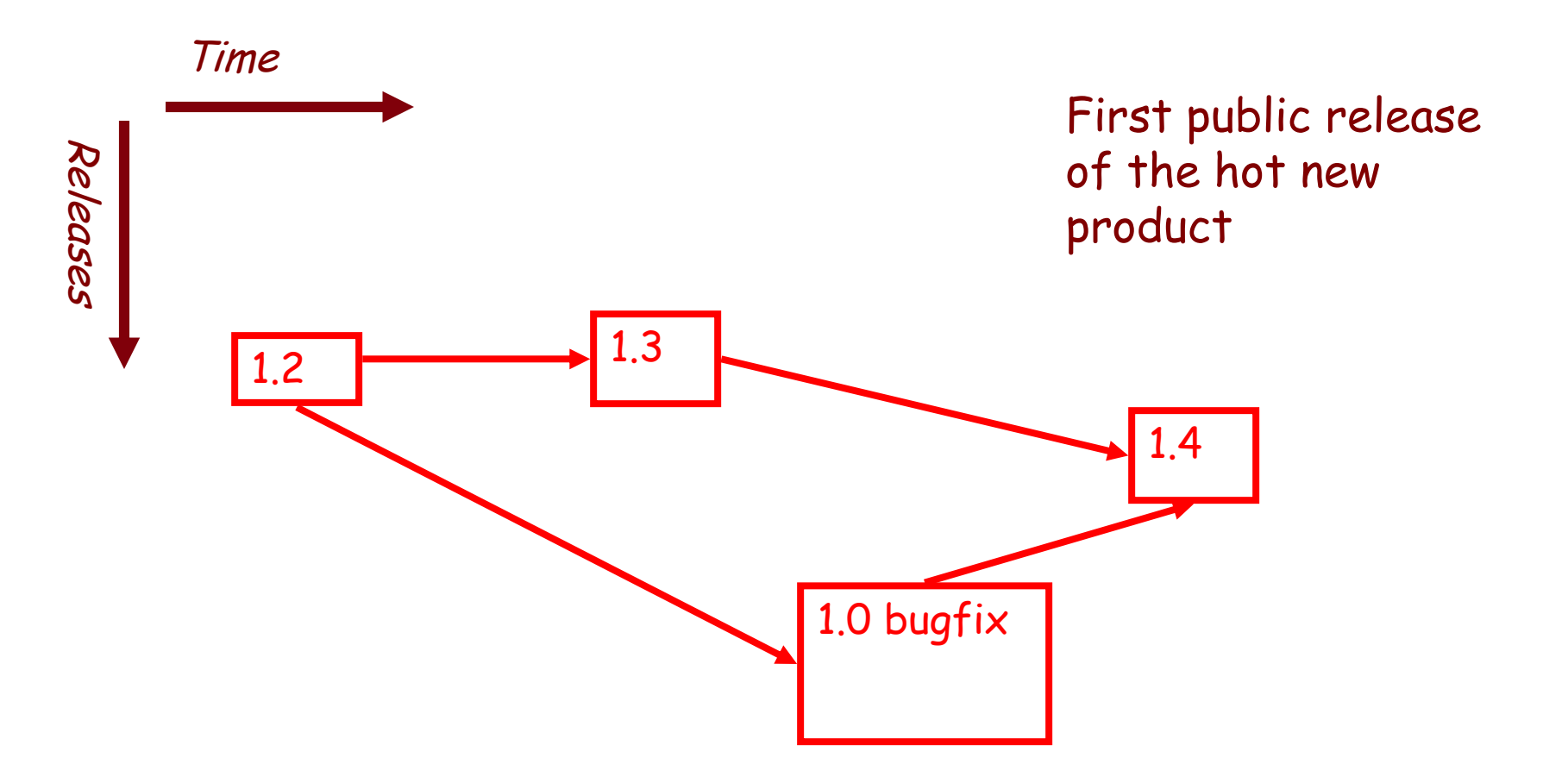

### When Two+ People Edit the Same Code

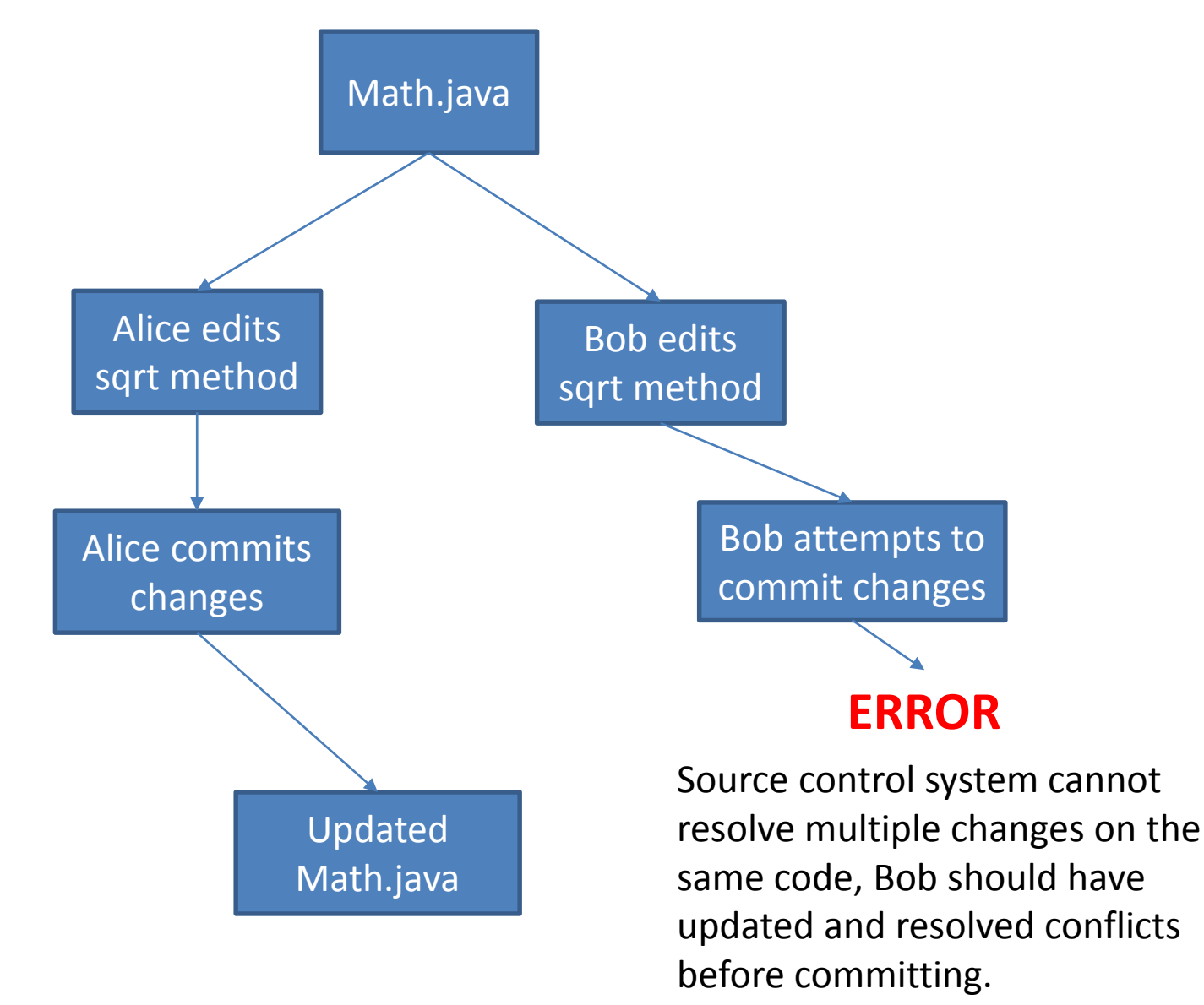

### Team Version Control

- **Version control tracks multiple versions**
	- Enables old versions to be recovered
	- Allows multiple versions to exist simultaneously
- **Always**:
	- **Update before** working
	- **Update again** before committing
	- **Commit often** and with good messages
- **Communicate** with teammates so you don't edit the same code simultaneously
	- $-$  Pair programming ameliorates this issue  $\odot$

### Team Version Control

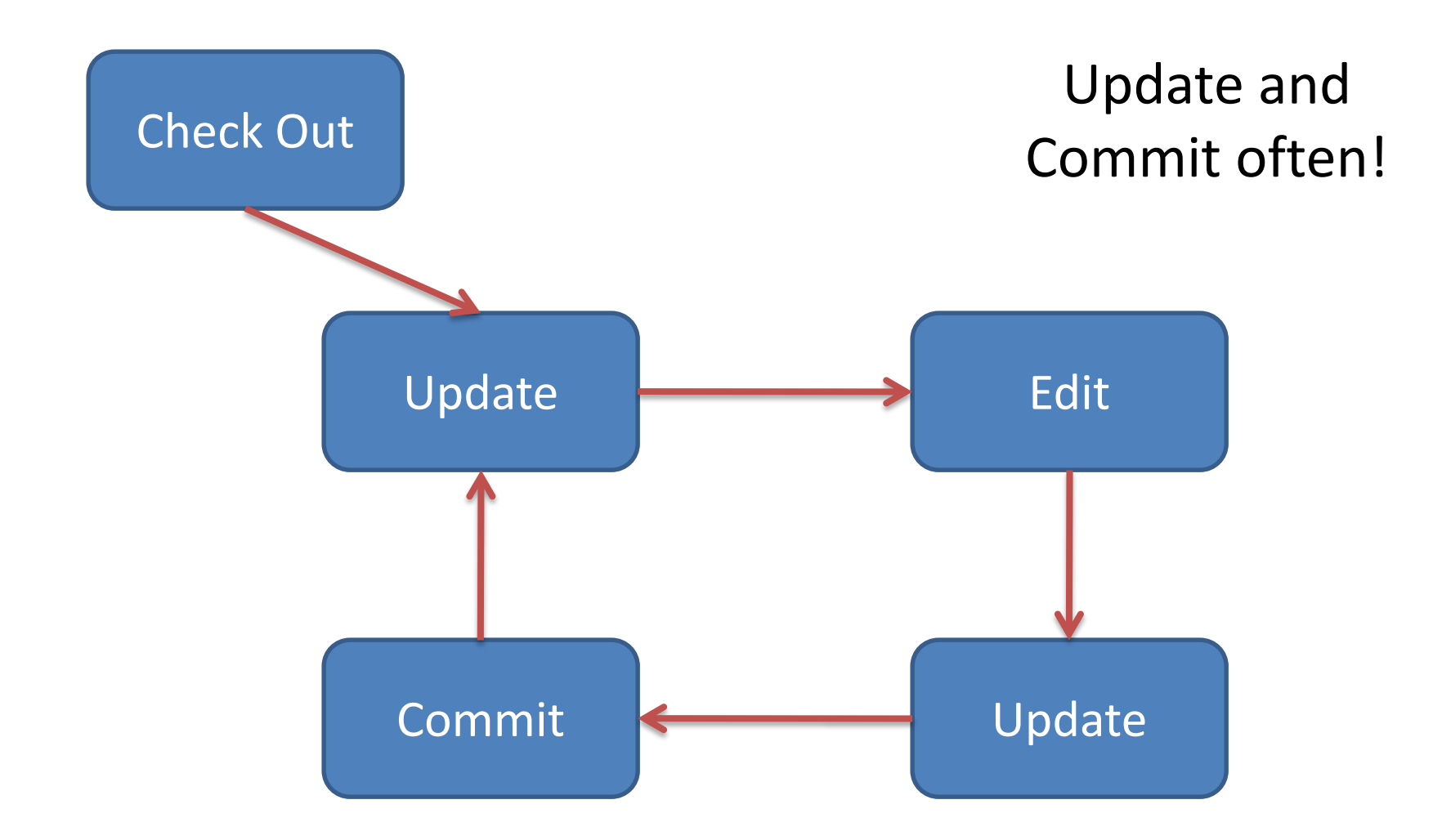

# What if I get a conflict on update?

• If you did an update and now have File.java, File.java.mine, File.java.rN, and File.java.rM (where N and M are integers):

– YOU HAVE A CONFLICT!

- Eclipse provides tools for resolving conflicts
- Follow the steps in this link to resolve a conflict:
	- http://www.rose-

[hulman.edu/class/csse/csse221/current/Resources/Re](http://www.rose-hulman.edu/class/csse/csse221/current/Resources/ResolvingSubversionConflicts.htm) solvingSubversionConflicts.htm

# Keep Tests in Version Control Too!

- Regression Testing is important!
	- Keep and run old test cases
- Create test cases for new bugs – Like antibodies, to keep a bug from coming back
- Remember:
	- You can right-click the project in Eclipse to run all the unit tests

## Moving on….

- Learn 3 essential object oriented design terms:
	- **Encapsulation (today's topic)**
	- Coupling
	- Cohesion

# What if there were no String class?

- Instead, what if we just passed around arrays of characters - char[]
- And every String function that exists now, would instead be a function that operated on arrays of characters
- E.g. char<sup>[]</sup> stringSubstring(char<sup>[]</sup> input, int start, int end)
- Would things be any different? Discuss this with the person next to you.

## The Point of All Program Design

- Say someone has written a program that works and it has no bugs, but it is *poorly designed*. What does that mean? Why do we care?
- I think there are two things

• Mike's definition "grouping some data and the operations that use that data into one thing (an object) and preventing that data from being changed except by using those operations"

• Makes your program easier to understand by – Grouping related stuff together

- [Makes your program eas](http://www.google.com/url?sa=i&rct=j&q=&esrc=s&source=images&cd=&cad=rja&docid=i4WVqDixXRt6hM&tbnid=zUYpDqTbbC0tvM:&ved=0CAUQjRw&url=http://blackbeltbartending.com/?p=31&ei=3VK3UuXUBYTfsAS2uoKwAg&bvm=bv.58187178,d.eW0&psig=AFQjCNHxM327zEzthDBxAv0ucKsLkfnX_g&ust=1387832401396704)ier to understand by…
	- Saving you from having to think about how complicated things might be

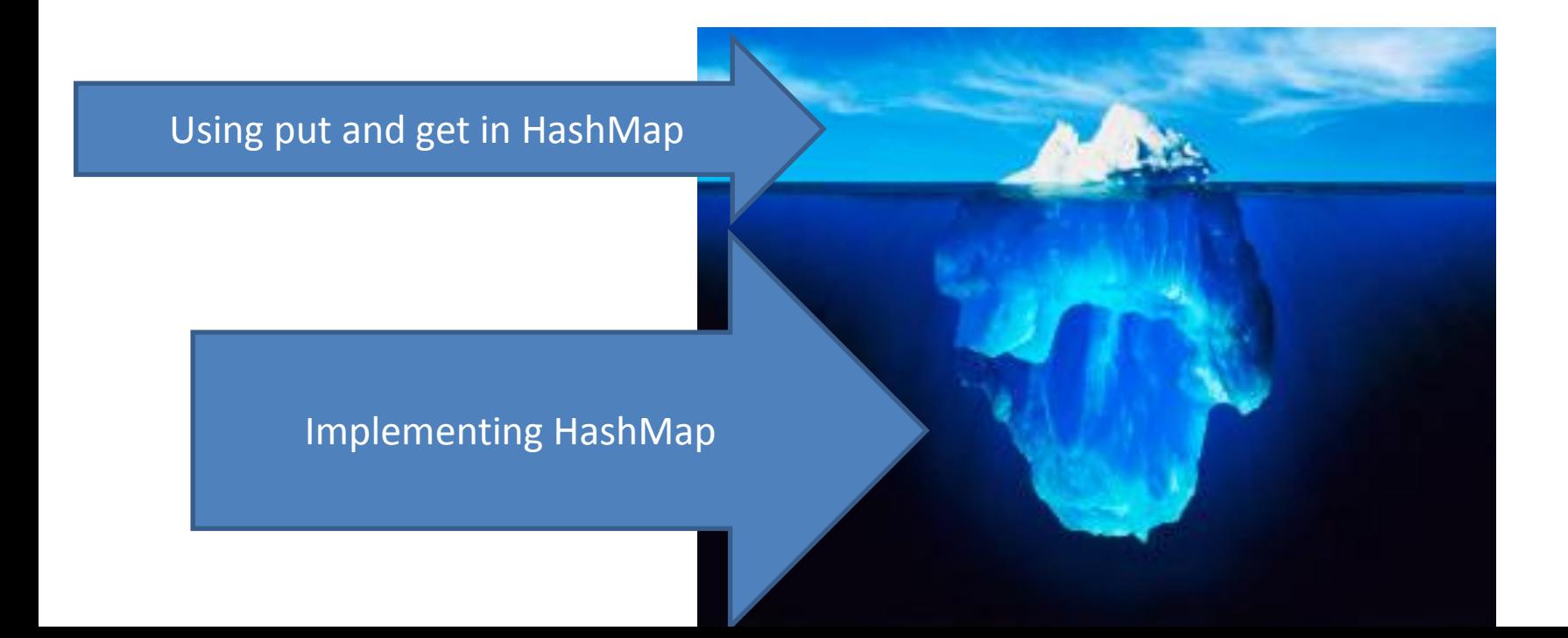

Makes your program easier to change by…

• Allowing you to change how your data is represented

## City Temperature Activity

- I will split you into two groups
	- One group will solve the problem by creating a new class (see the Class Section example if you are unsure how to do that)
	- The other group will just write the code in main (see the Letters Example if you are unsure how to do that)
- If you finish early, try to solve it the other way too

# Encapsulation – a good thing?

- Note that we have the ability to change the representation of the CityTemperature class – but how important is that?
- Consider adding a bunch more statistics for each city (max, min, mode)
- Consider adding statistics overall (e.g. overall average)

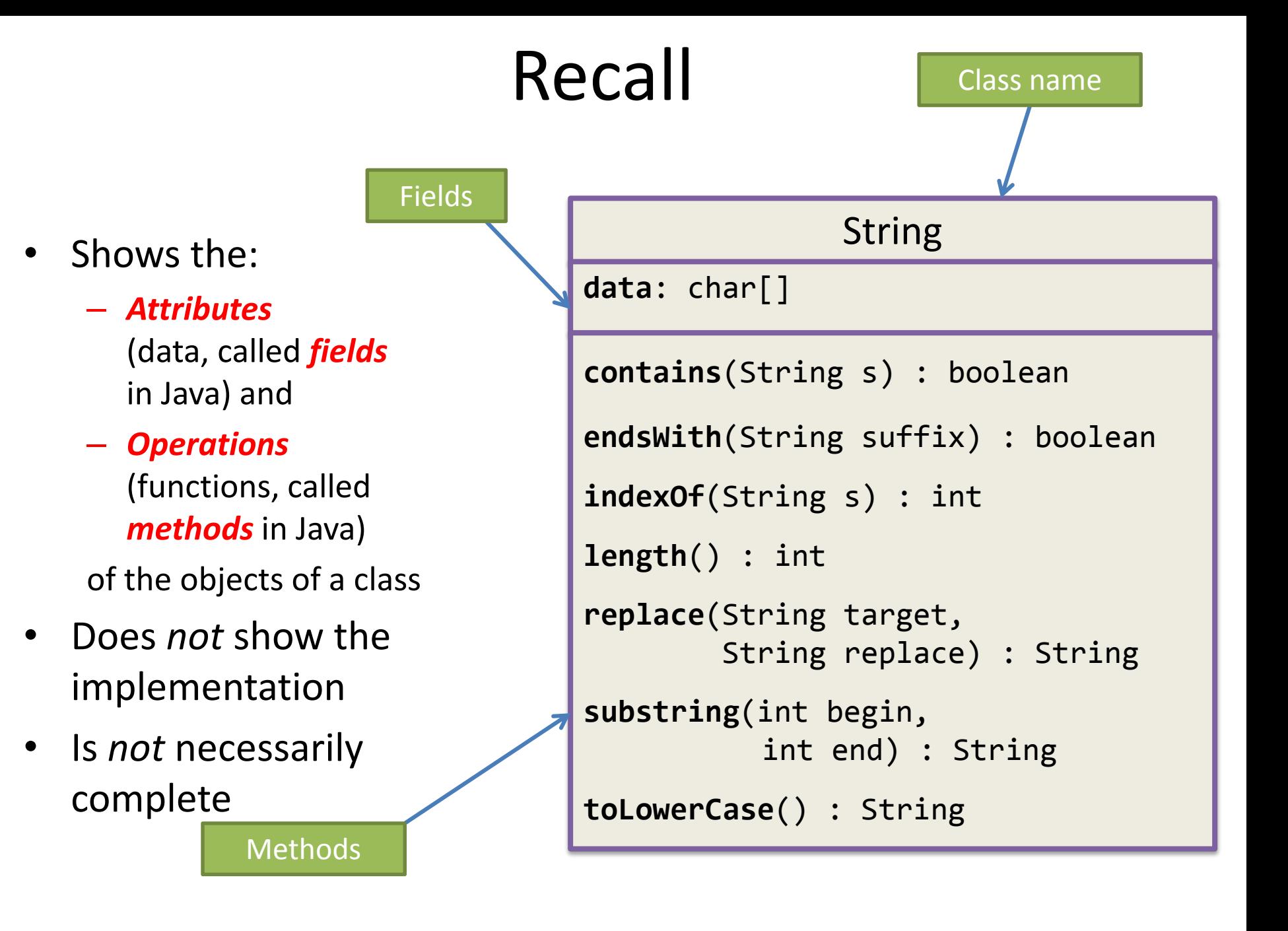

### TwoVsTwo

- Look at the code to understand the problem
- Try to solve it using classes and encapsulation Decide what classes/methods you would use (I used two new classes and TwoVsTwo main)
- Draw UML for the classes/methods
- Don't start coding till I or the TA have looked at your classes!
- Turn in for extra credit! (10 points; due by next class… No extensions.)
	- Answer question on Moodle labeled "TwoVsTwo Completed???"

## Crazy Eights

- Instructions are online
- This is to be done with a partner
	- These are assigned by the instructor and will be provided shortly, along with the repository to use
- If you have questions about the requirements, ask early!

# Checkout CrazyEights Project

- Go to SVN repository view at bottom of workbench – Window  $\rightarrow$  show view  $\rightarrow$  Other  $\rightarrow$  SVN  $\rightarrow$  SVN Repositories
- Right click in SVN View, then choose New SVN Repository Location
	- [http://svn.csse.rose-hulman.edu/repos/csse220-201630-](http://svn.csse.rose-hulman.edu/repos/csse220-201610-%E2%80%9Dyour_team_repository) "your team repository"
	- Your team repository will be csse220-201630 crazyeightsXX where XX is the team number
	- On Moodle, click on "Crazy Eights Team Assignments" to see to what team you have been assigned

## Work Time

- Work with your partner on the CrazyEights project
	- Get help as needed
	- *Follow the practices of pair programming!*
- *Don't do any of the work without your partner!*